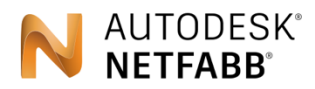

Make the most of additive manufacturing

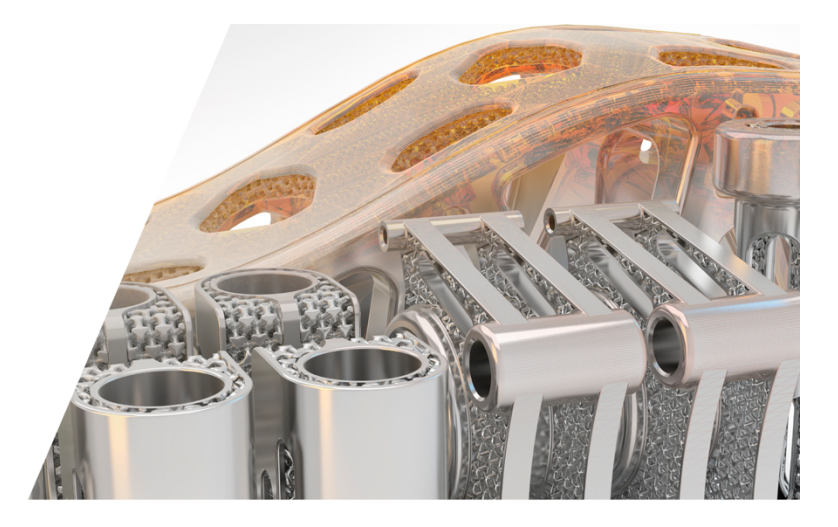

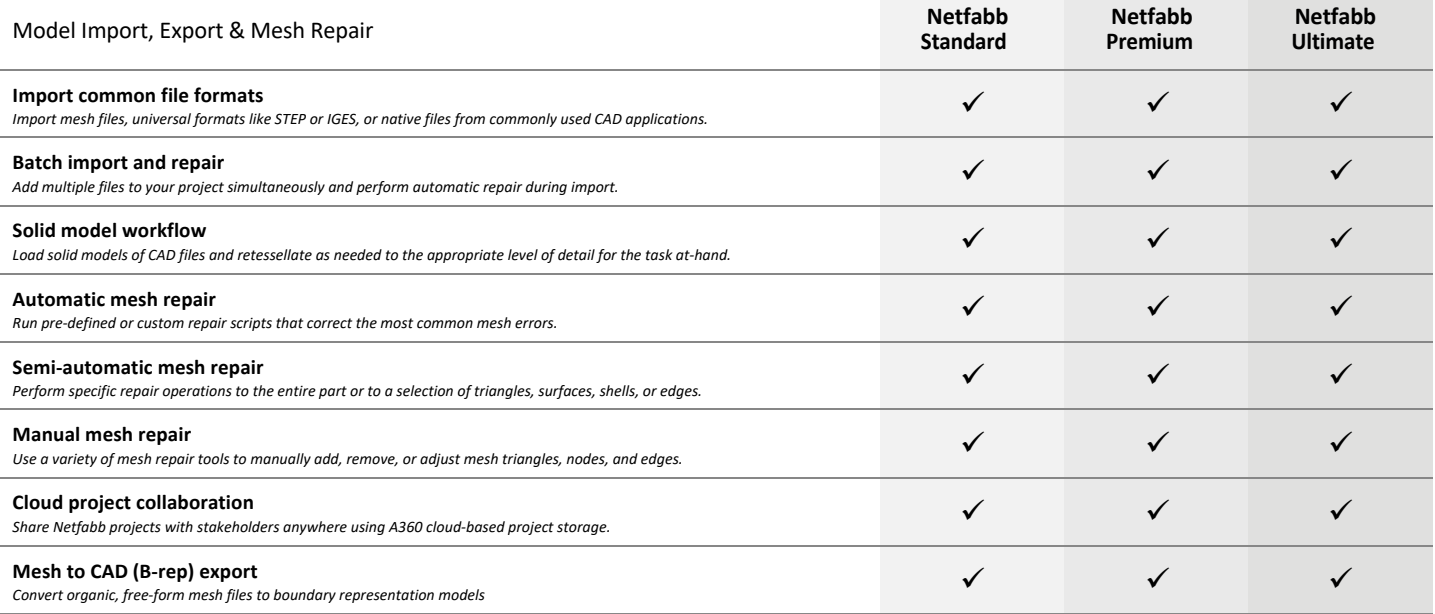

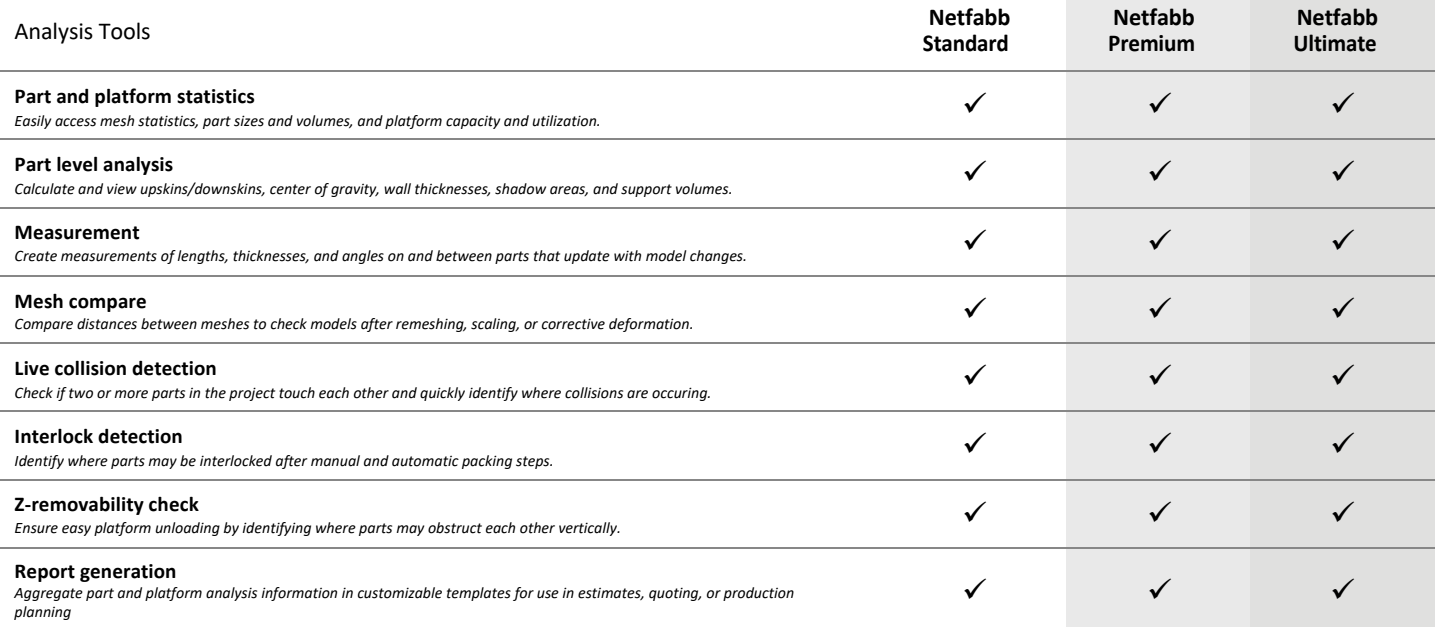

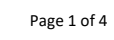

AUTODESK.

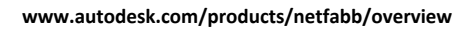

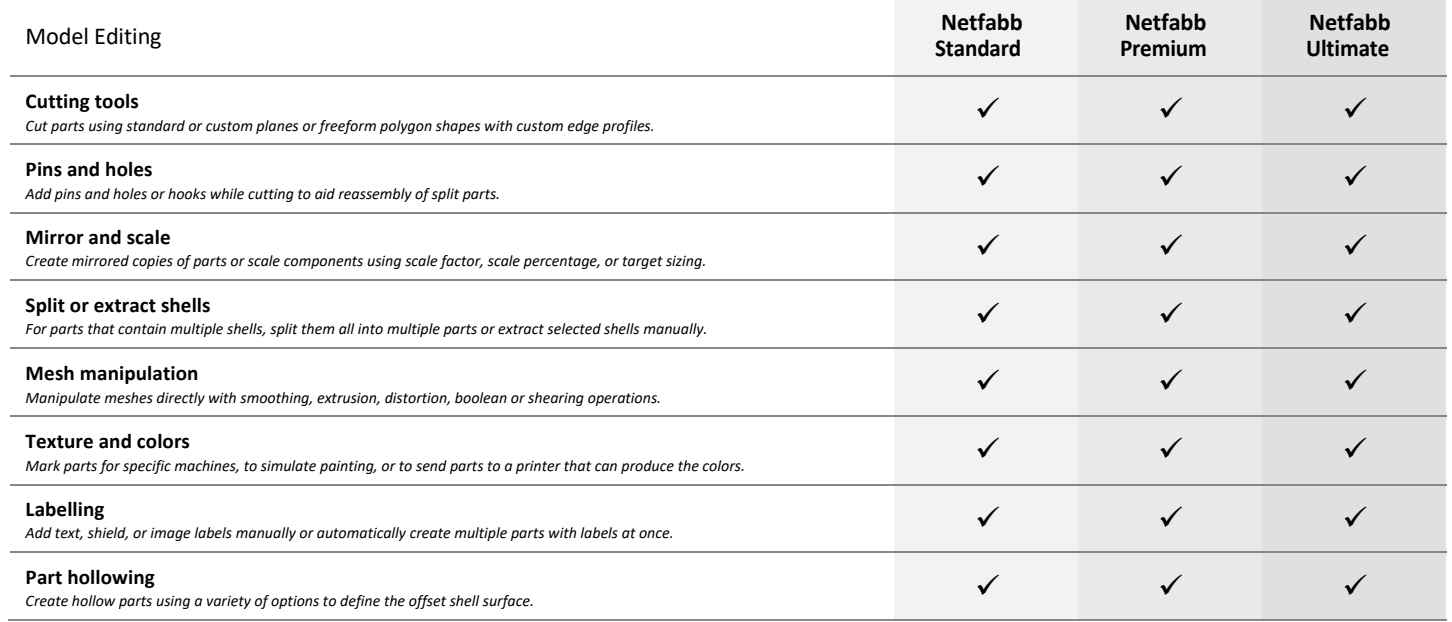

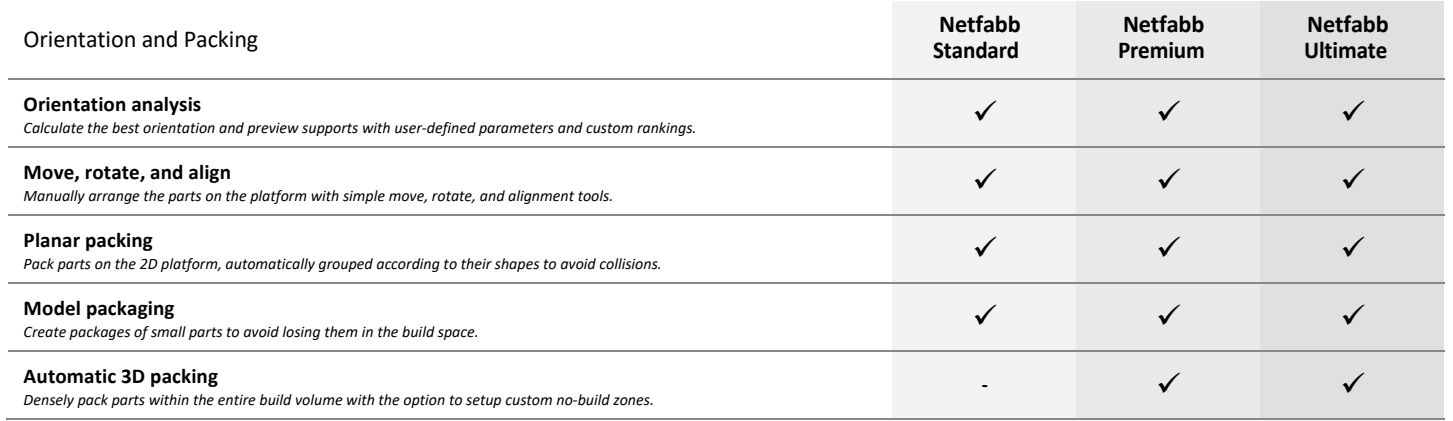

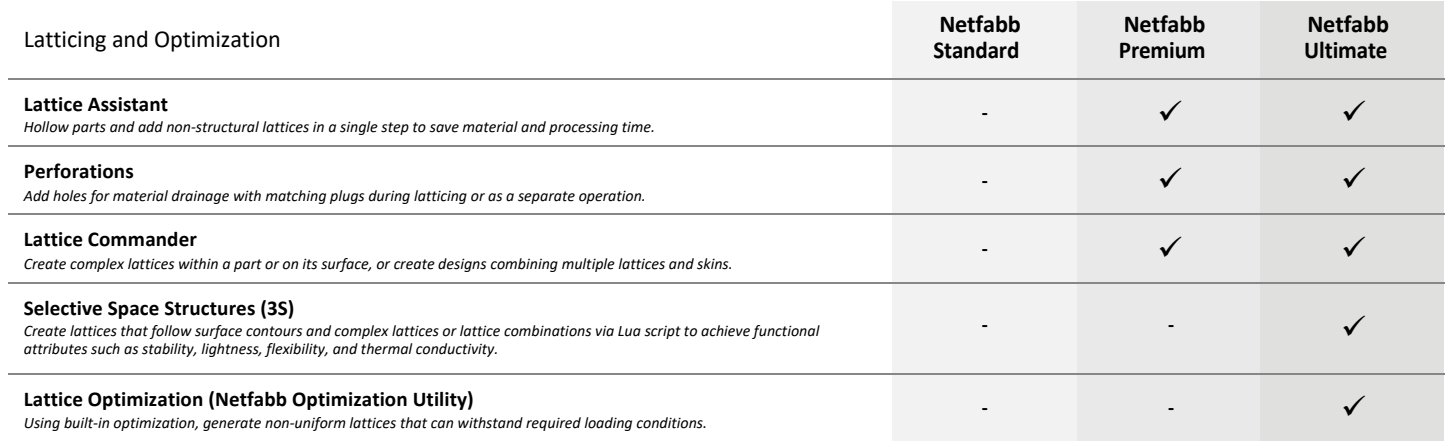

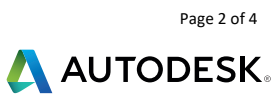

ŀ,

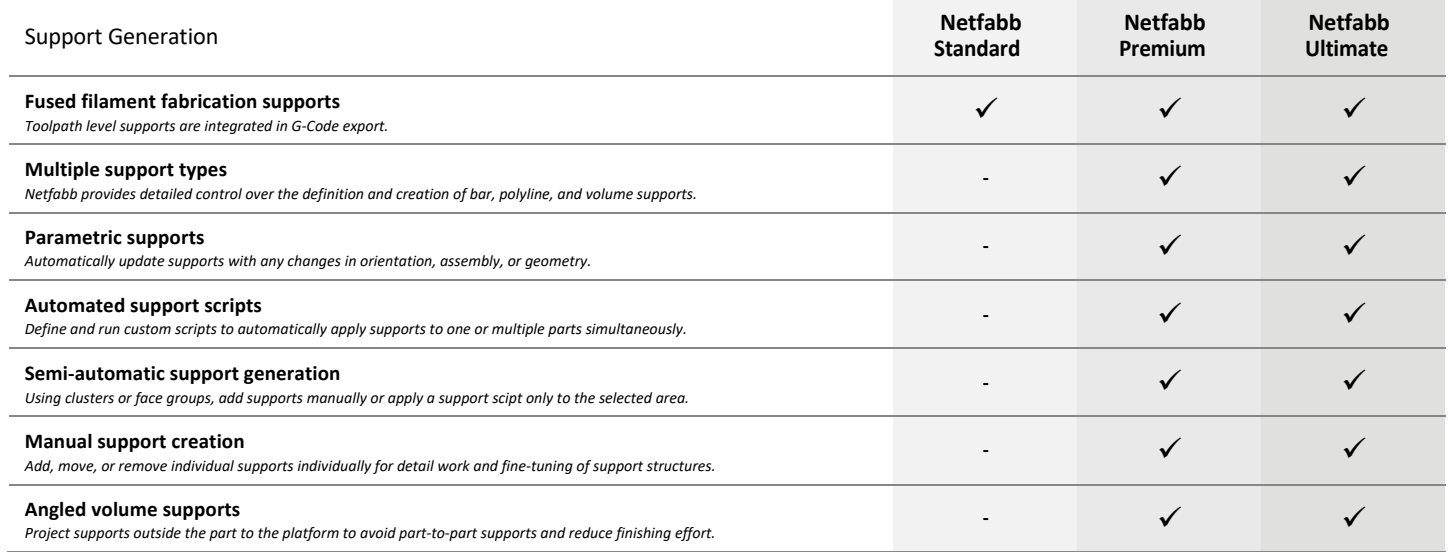

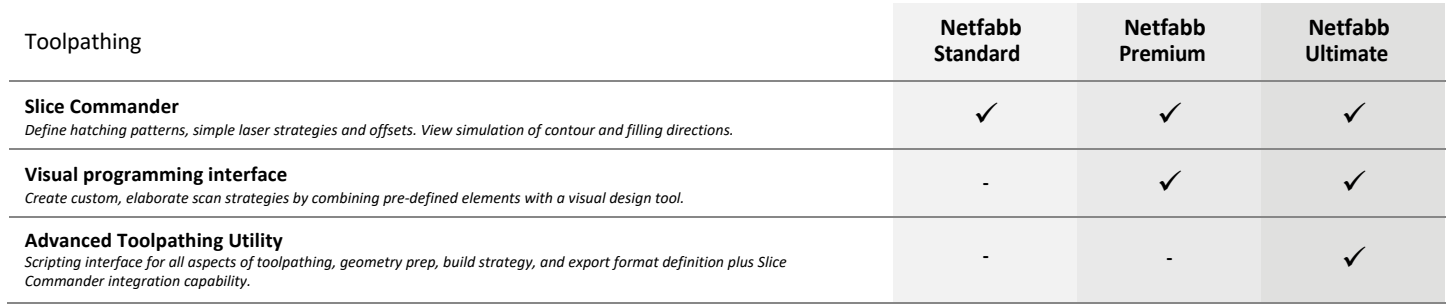

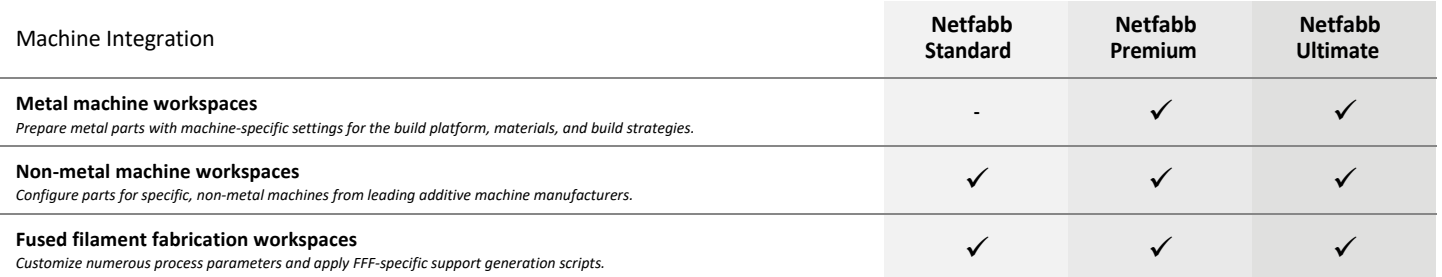

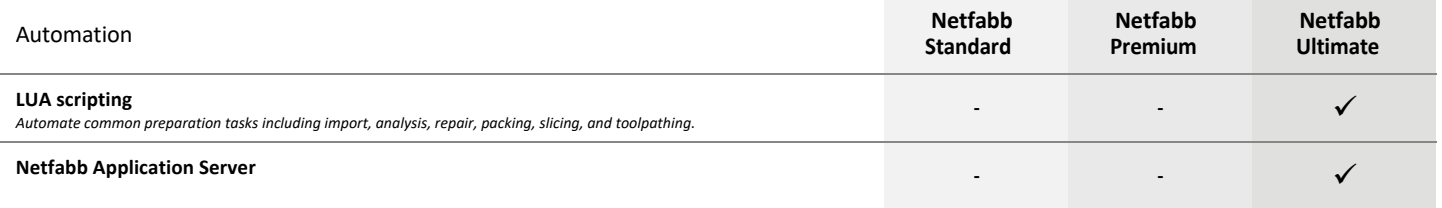

Page 3 of 4

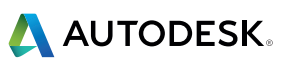

## NETFABB SIMULATION

Netfabb metal additive process simulation is available through a local solver with the Netfabb Simulation product or through cloud-based simulation with Netfabb Premium, Netfabb Ultimate and with the Netfabb Simulation product. Cloud-based simulation uses cloud credits.

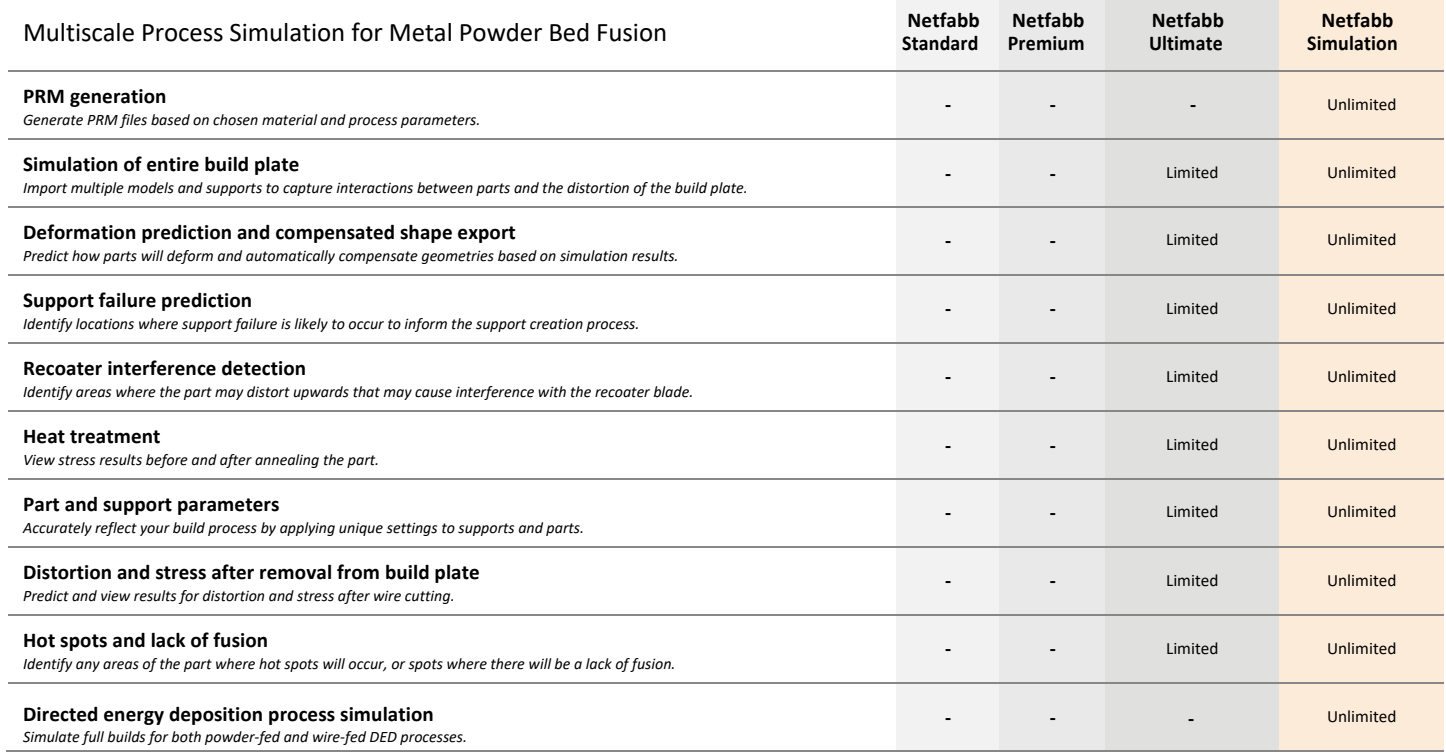

Autodesk, the Autodesk logo, and Netfabb are registered trademarks or trademarks of Autodesk, Inc., and/or its subsidiaries and/or affiliates in the USA and/or other countries. All other brand names, product names, or trademarks belong to their respective holders. Autodesk reserves the right to alter product offerings and specifications at any time without notice, and is not responsible for typographical or graphical errors that may appear in this document. © 2020 Autodesk, Inc. All rights reserved.

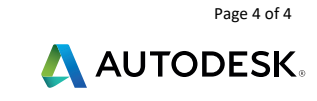